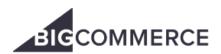

## **Online Education Modules**

| Module Name                     | Module Description                                                                                                    |
|---------------------------------|----------------------------------------------------------------------------------------------------|
| Module 00 Introduction          | This is a basic product training course designed to introduce customers to the features most merchants will use while setting up or running their online stores. After completing this training, customers should be familiar with a wide range of features from selecting a theme and adding products to integrating with marketplaces like eBay, Amazon and more. |
| Module 01 Account<br>Management | This module discusses the support and account management tools available to BigCommerce merchants.                                                                                                    |
| Module 02 Design                | In this module, customers will select, explore, and customize a theme as well as additional design settings.                                                                                                    |
| Module 03 Settings              | This module provides instruction on creating and modifying user account permissions, explores various settings available in the control panel, and how to launch a store.                                                                                                    |
| Module 04 Products              | This module provides instruction on creating, editing, and deleting products and categories, explores product attributes, creating variations using options and rules and SKUs, and Product Filtering.                                                                                                    |
| Module 05 App<br>Marketplace    | This module explores the app marketplace, and installation of the JustUno application.                                                                                                    |
| Module 06 Shipping              | This module explores the tools available to implement a shipping strategy on BigCommerce, including BigCommerce Shipping, shipping zones, shipping methods, and using ShipperHQ for more complex use cases.                                                                                                    |
| Module 07 Taxes                 | This module discusses basic sales tax concepts, the manual tax settings in BigCommerce, and the automatic tax integration provided by Avalara.                                                                                                    |
| Module 08 Payments              | This module explores payment and currency settings in BigCommerce, enabling payment methods, and enabling the test payment method.                                                                                                    |
| Module 09 Customers             | This module provides instruction on how to search customer data, decide what extra information is required for account creation, issue store credit to customers, and segment customers using the customer groups feature.                                                                                                    |
| Module 10 Orders                | This module provides instruction on configuring order management settings, order management basics, creating manual orders, shipping orders, and using order management tools to communicate with shoppers.                                                                                                    |
| Module 11 Storefront<br>Content | This module provides instruction on how to create Contact pages, About Us pages, and blog posts.                                                                                                    |
| Module 12 DNS & Email           | This module explores DNS concepts, reviews the process of moving a BigCommerce store to a domain, and moving email hosting to a third party.                                                                                                    |

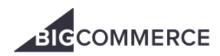

| Module 13 Marketing               | In this module provides instruction on how to submit a sitemap to Google, integrate Mailchimp, create banners, coupons, and cart level discounts, and explores the Abandoned Cart Saver.                                                                                                    |
|-----------------------------------|----------------------------------------------------------------------------------------------------|
| Module 14 SSL                     | This module compares free dedicated SSL certificates with paid SSL certificates, explores types of SSL certificates, installing SSL certificates purchased from BigCommerce and third parties, and reviews the benefits and considerations of using HTTPS to load all pages (site-wide HTTPS). |
| Module 15 Omnichannel             | This module discusses the built-in features to integrate BigCommerce with marketplaces, social media, and brick and mortar stores.                                                                                                    |
| Module 16 Analytics               | This module explores reports in Ecommerce Analytics and configuring Google Analytics.                                                                                                    |
| Module 17 Import/Export with CSVs | This module provides instruction on identifying objects that can be exported, and creating new products with options, SKUs, and images by importing a CSV file.                                                                                                    |